Surname

**Centre** Number

**Candidate** Number

Other Names

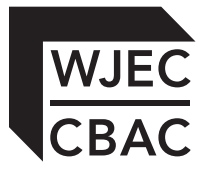

# **GCSE**

4331/01

**INFORMATION AND COMMUNICATION TECHNOLOGY UNIT 1: Understanding ICT (Short Course) INFORMATION AND COMMUNICATION TECHNOLOGY UNIT 1: Understanding ICT**

A.M. WEDNESDAY, 14 May 2014

1 hour 30 minutes

# **Suitable for Modified Language Candidates**

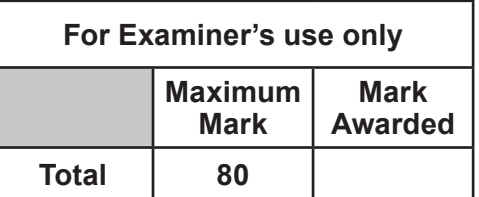

## **INSTRUCTIONS TO CANDIDATES**

Use black ink or black ball-point pen. Do not use pencil or gel pen. Do not use correction fluid. Write your name, centre number and candidate number in the spaces at the top of this page.

Answer **all** questions.

Write your answers in the spaces provided in this booklet.

If you run out of space, use the continuation pages at the back of the booklet, taking care to number the question(s) correctly.

#### **INFORMATION FOR CANDIDATES**

The number of marks is given in brackets at the end of each question or part-question. Quality of written communication will be assessed in question **11.**

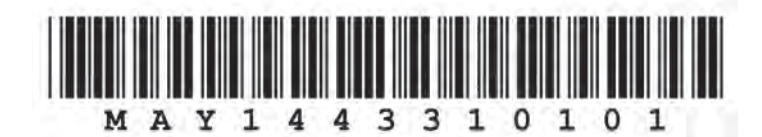

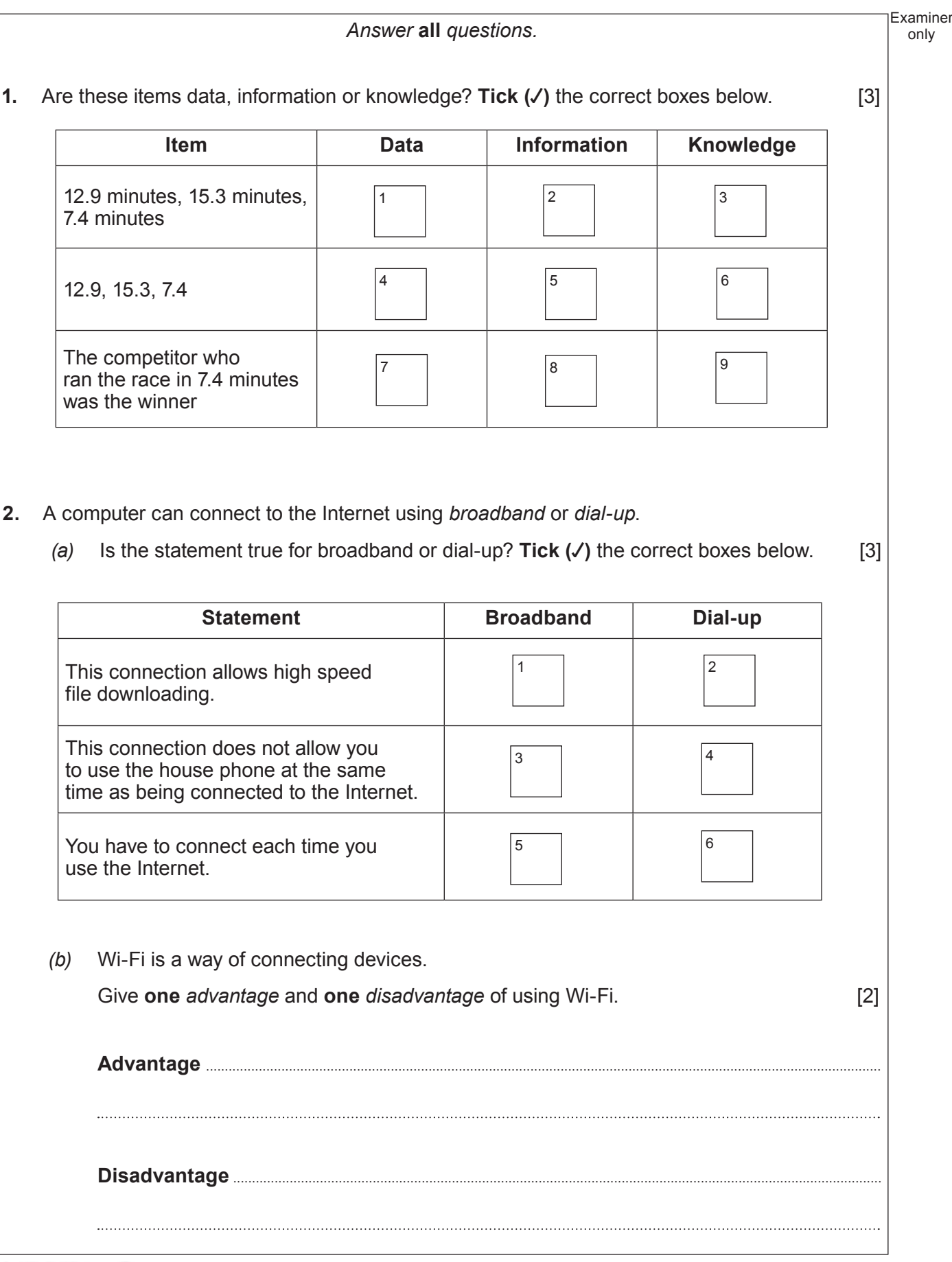

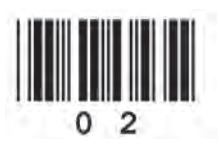

Examiner *(c)* State **one** improvement that new developments in mobile phone services, e.g. 4G technology, could bring to users. **3.** *(a)* Other than a laptop, state a device that can be used for email. [1] *(b)* What is the name of the method of sending an email to more than one person at the same time without the original recipient knowing? [1] *(c)* Give **three** *other different* advantages of email. **Do not** use being able to use email on many devices. **Do not** use sending an email to more than one person at the same time. [3] *(d)* Give **three** *different* disadvantages of using email. **Do not** use getting a virus and hacking. [3] 

3

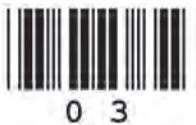

only

only **4.** Which of the following statements about *Geographical Information Systems (GIS)* are **True** or **False**? **Tick (**√**)** the boxes below. [4]

Examiner

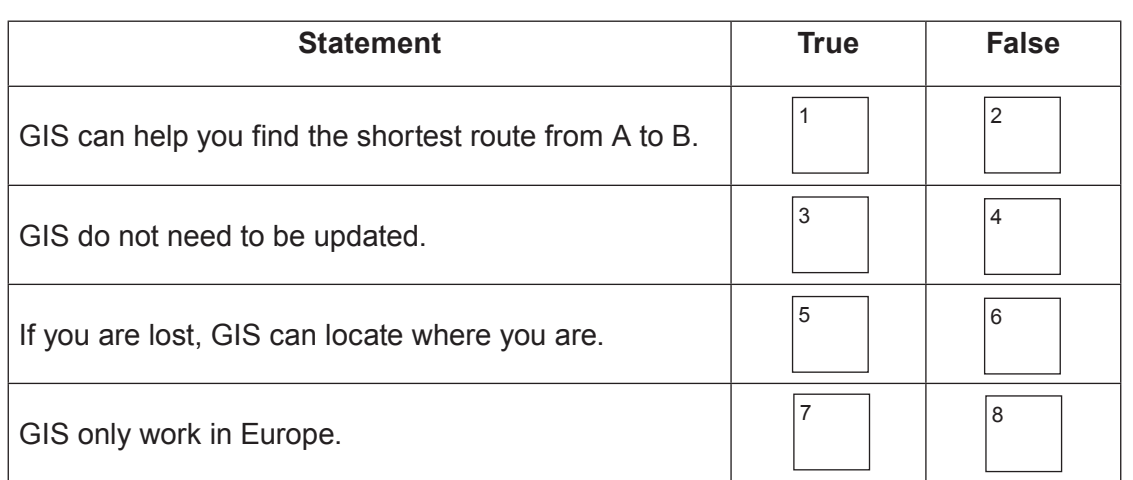

**5.** A school keeps details of all members of the Student Council in a database. Part of this database is shown below.

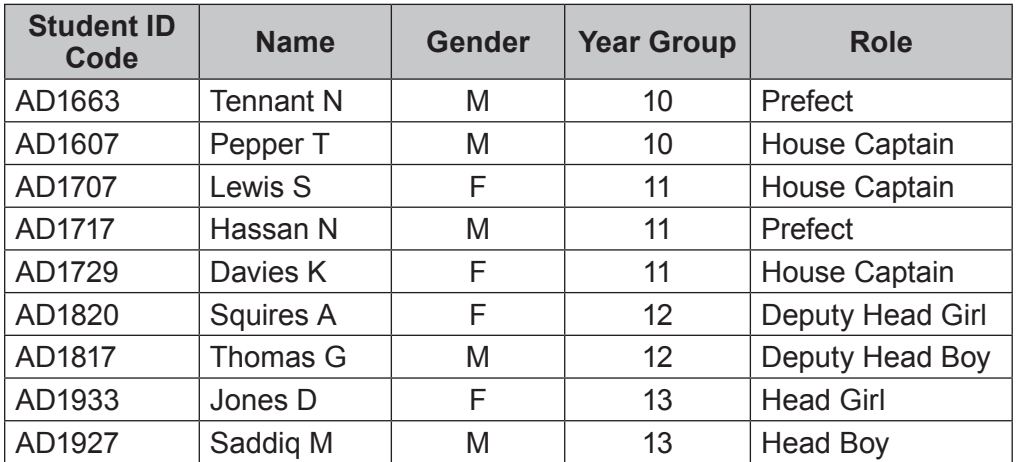

 $\mathbf{r}$ 

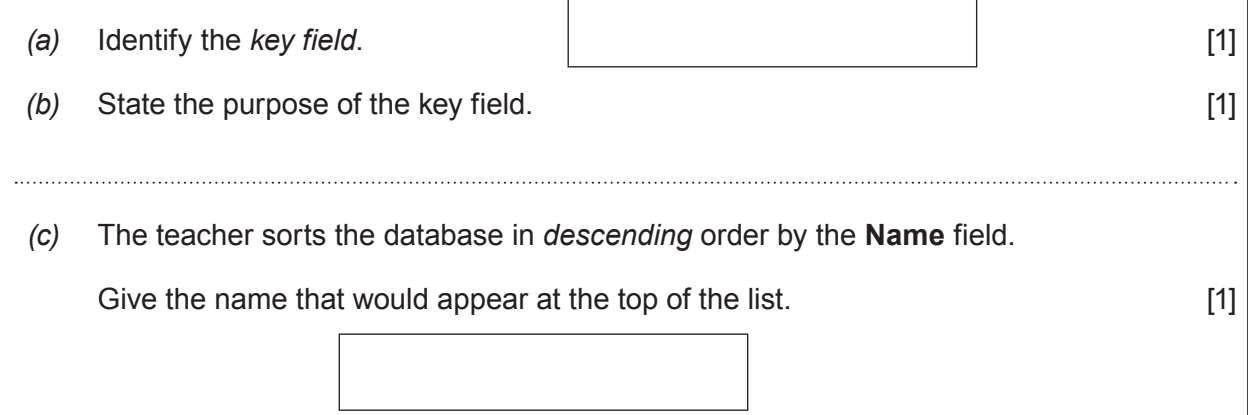

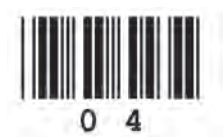

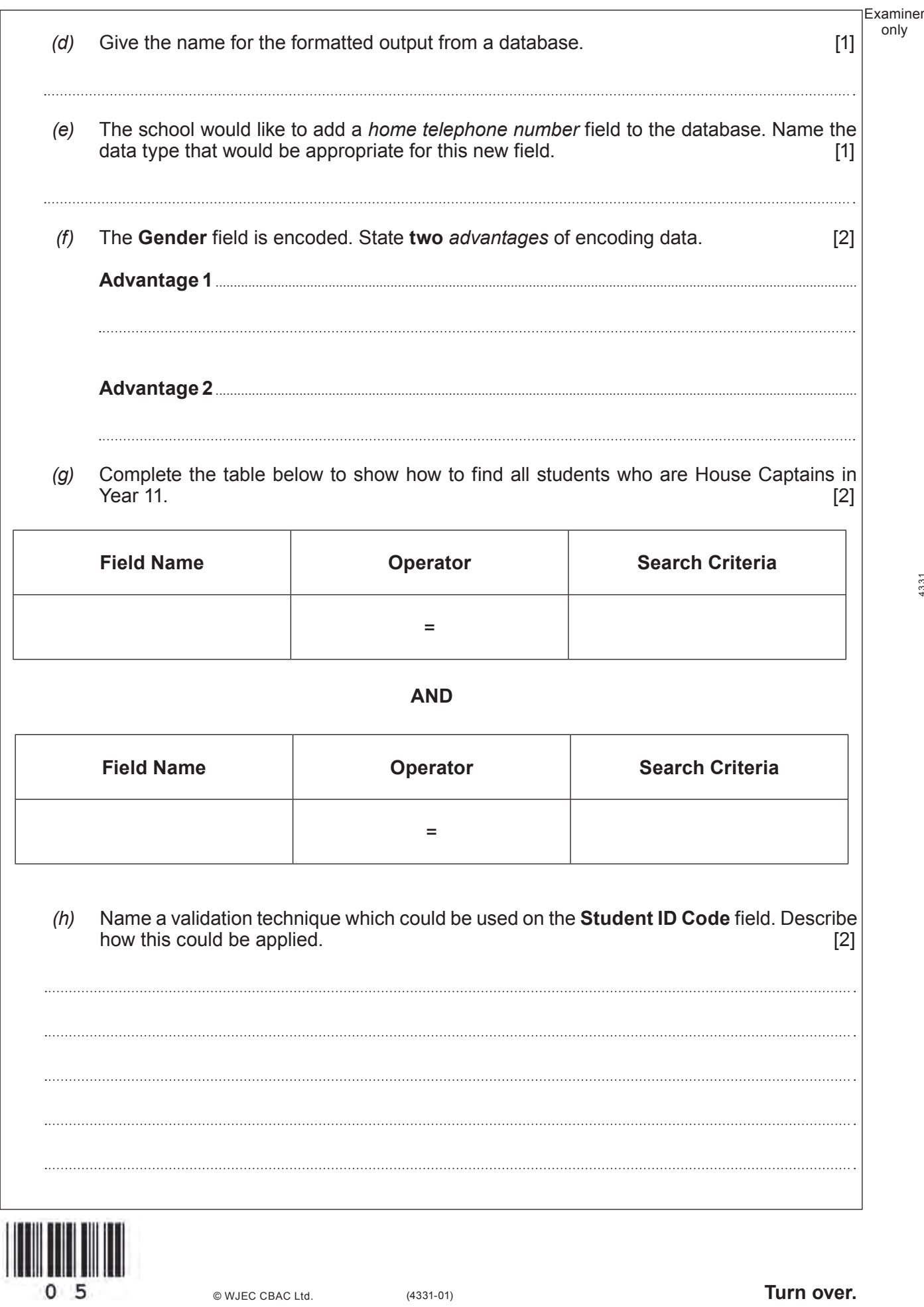

© WJEC CBAC Ltd.

Examiner only

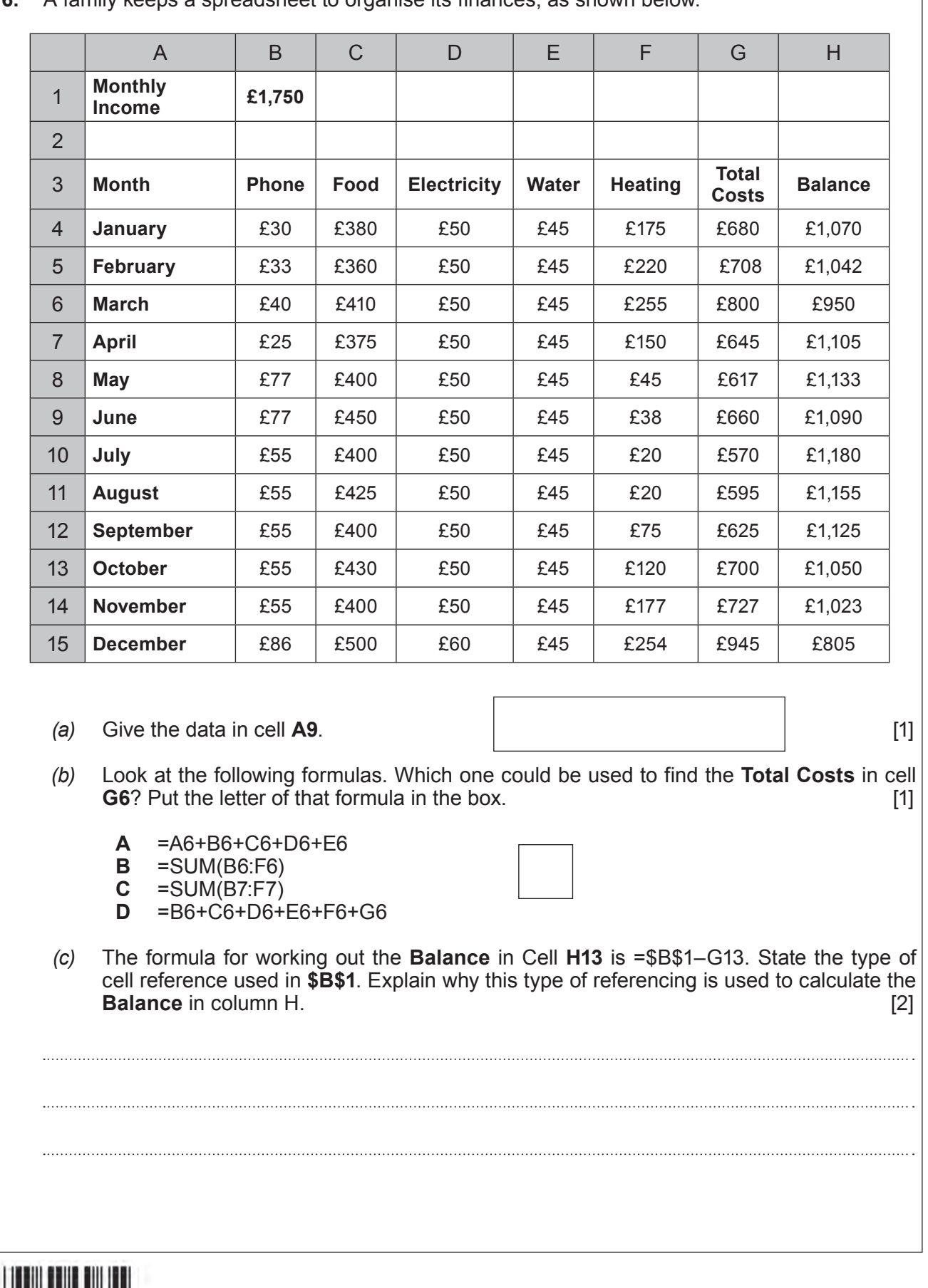

**6.** A family keeps a spreadsheet to organise its finances, as shown below.

<u>HIMANI MILI</u>  $0<sub>6</sub>$ 

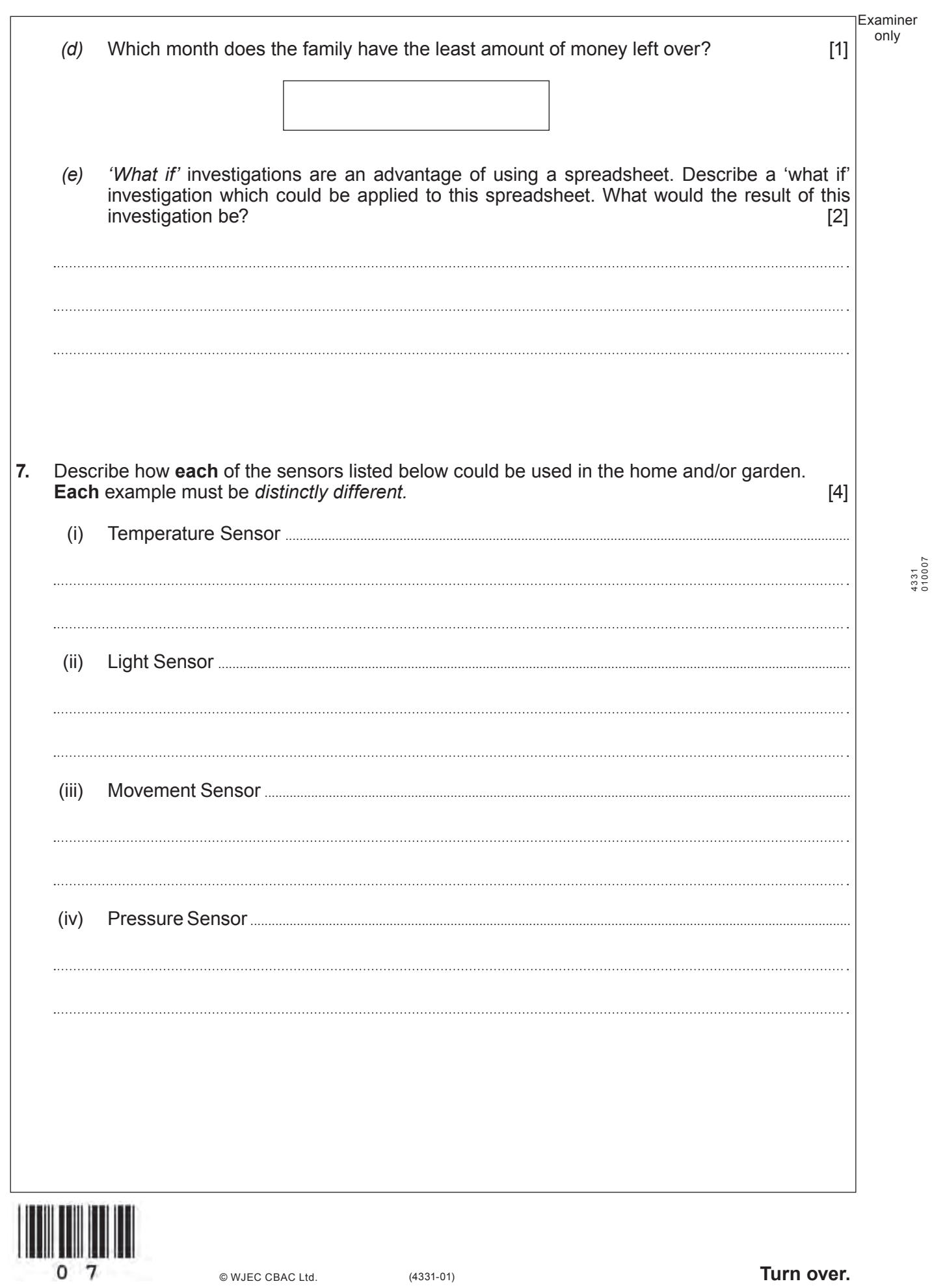

© WJEC CBAC Ltd.

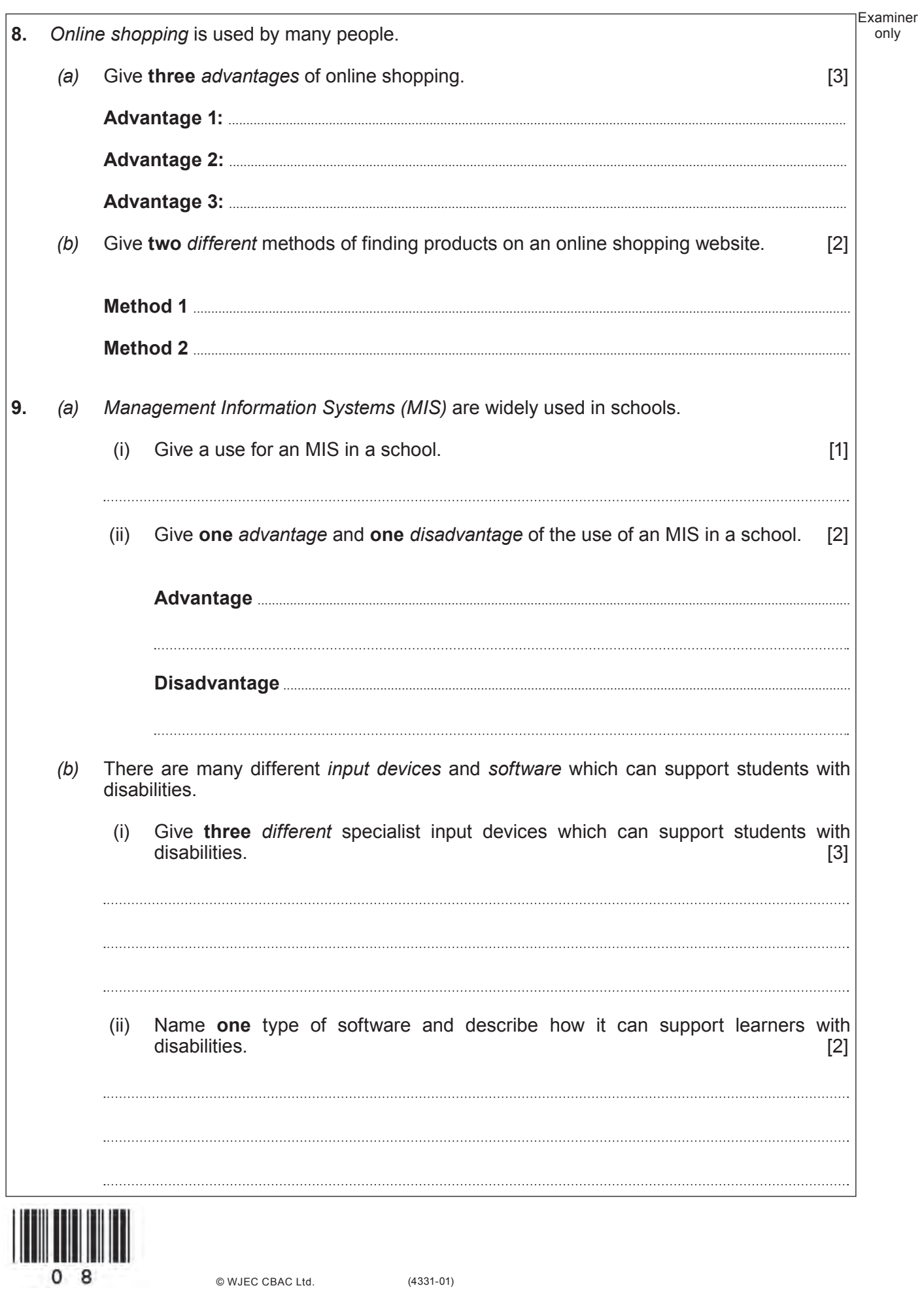

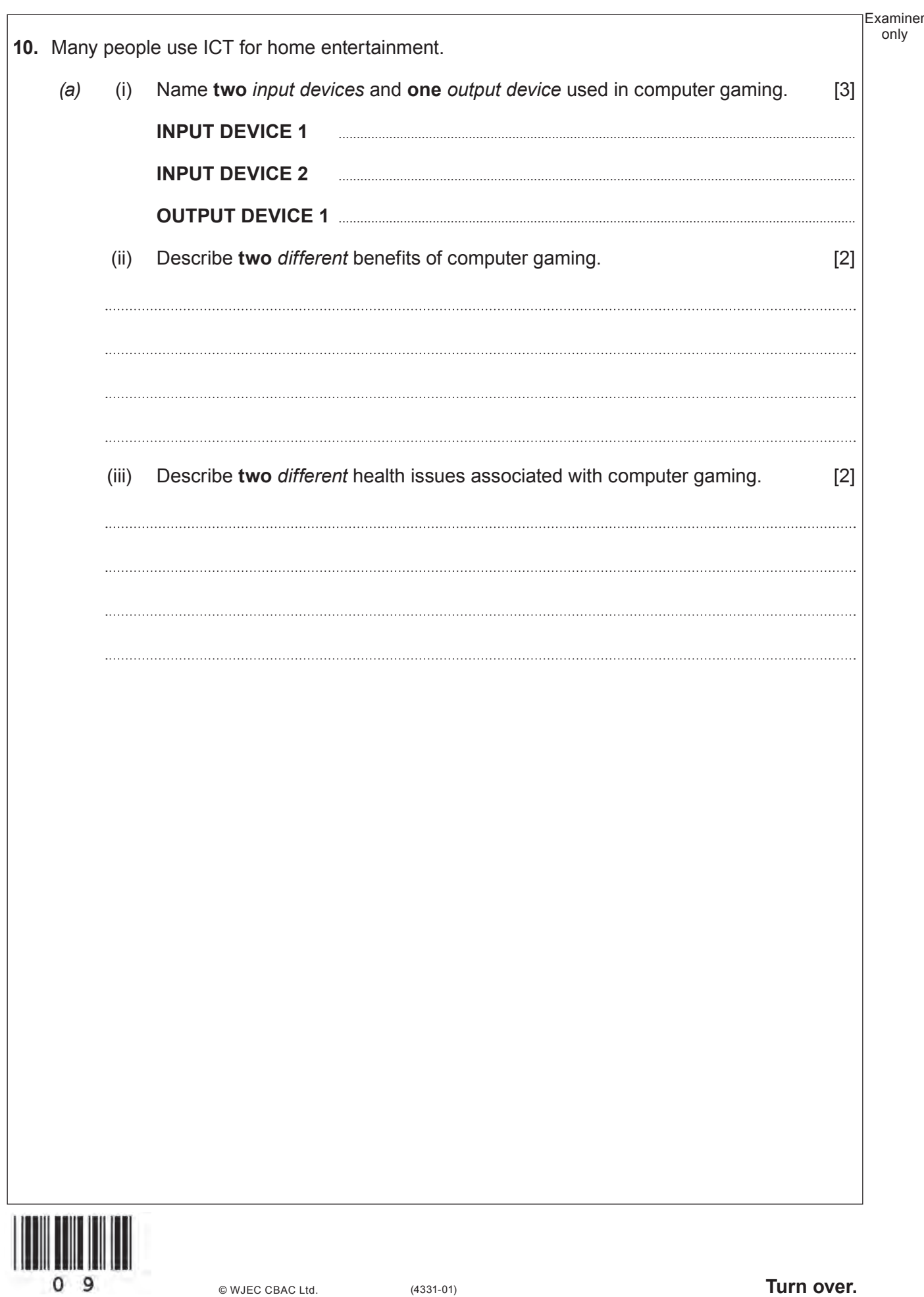

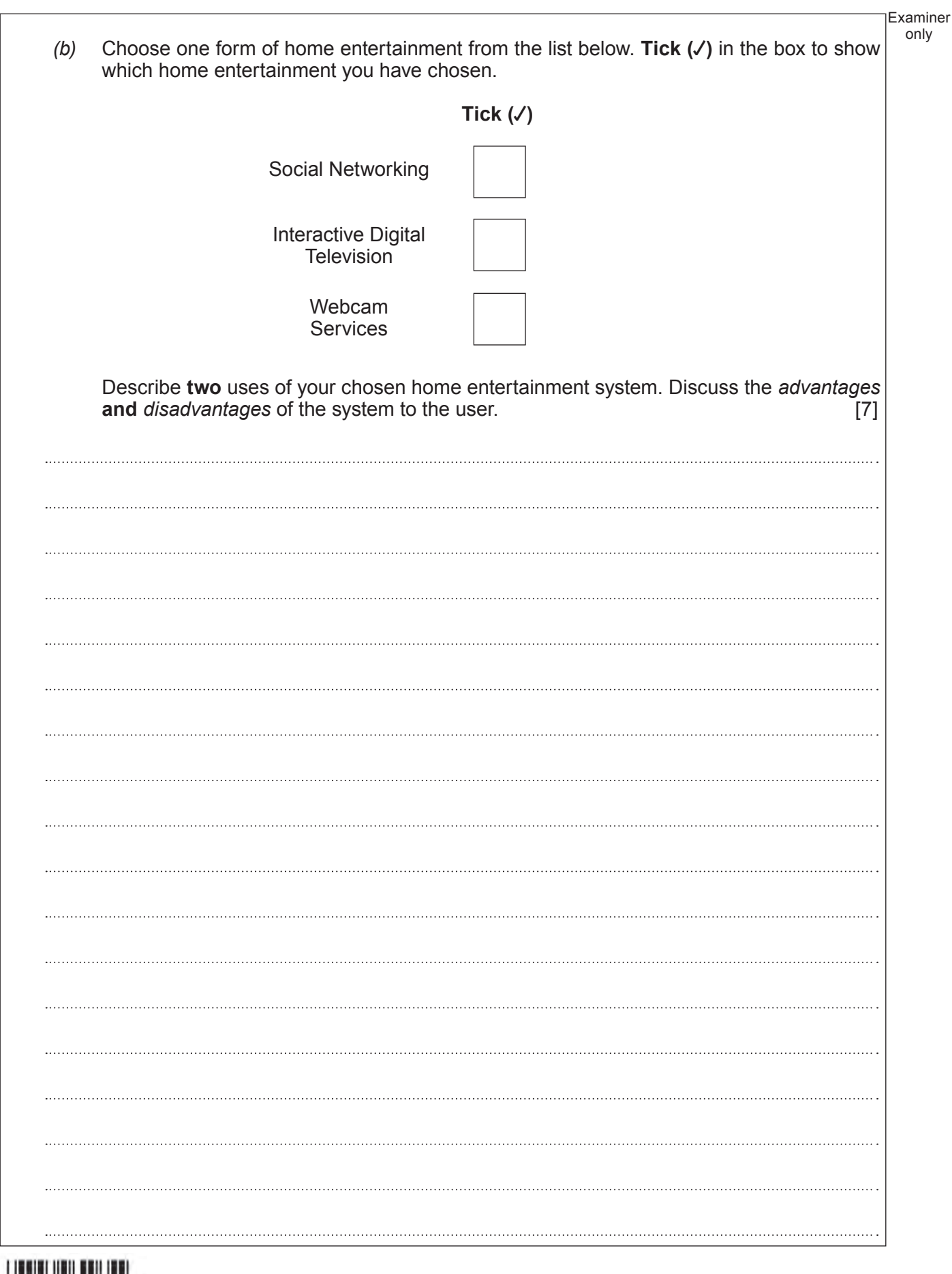

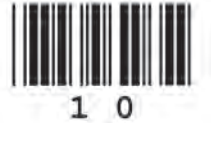

© WJEC CBAC Ltd.

Examiner only 

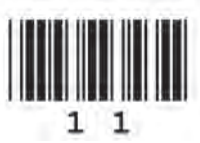

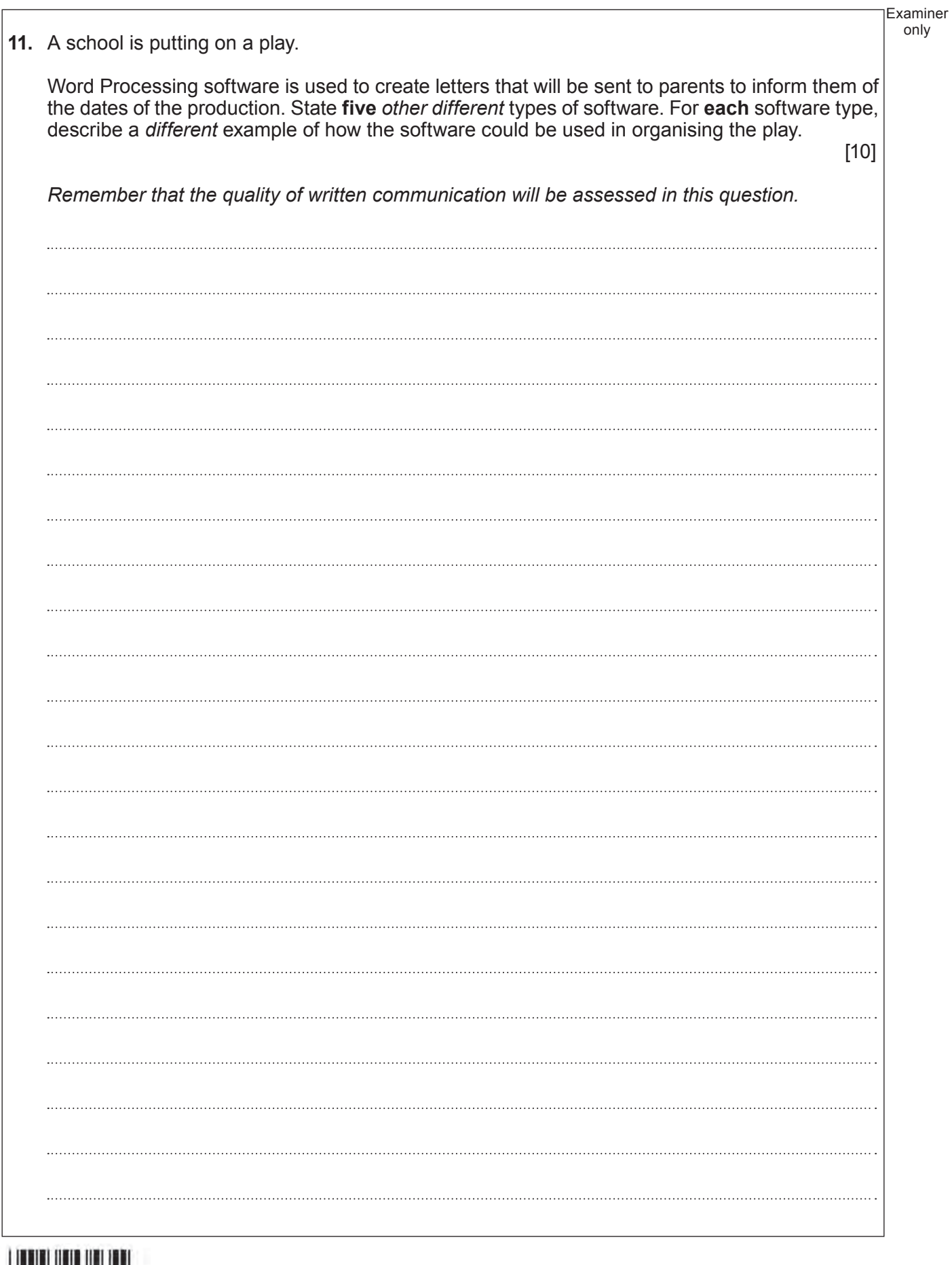

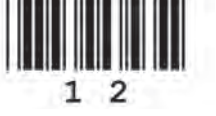

© WJEC CBAC Ltd.

(4331-01)

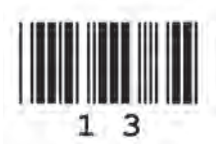

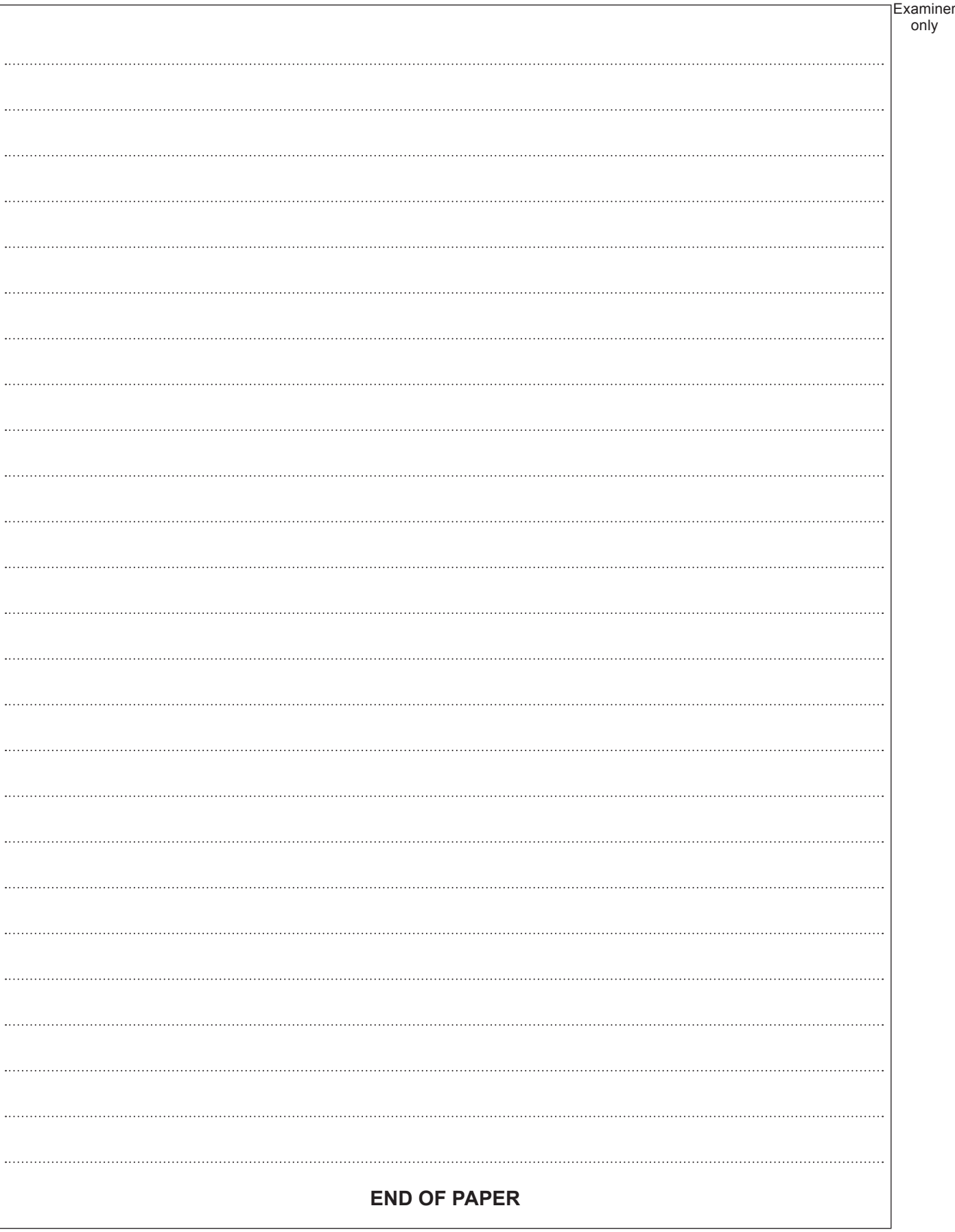

only

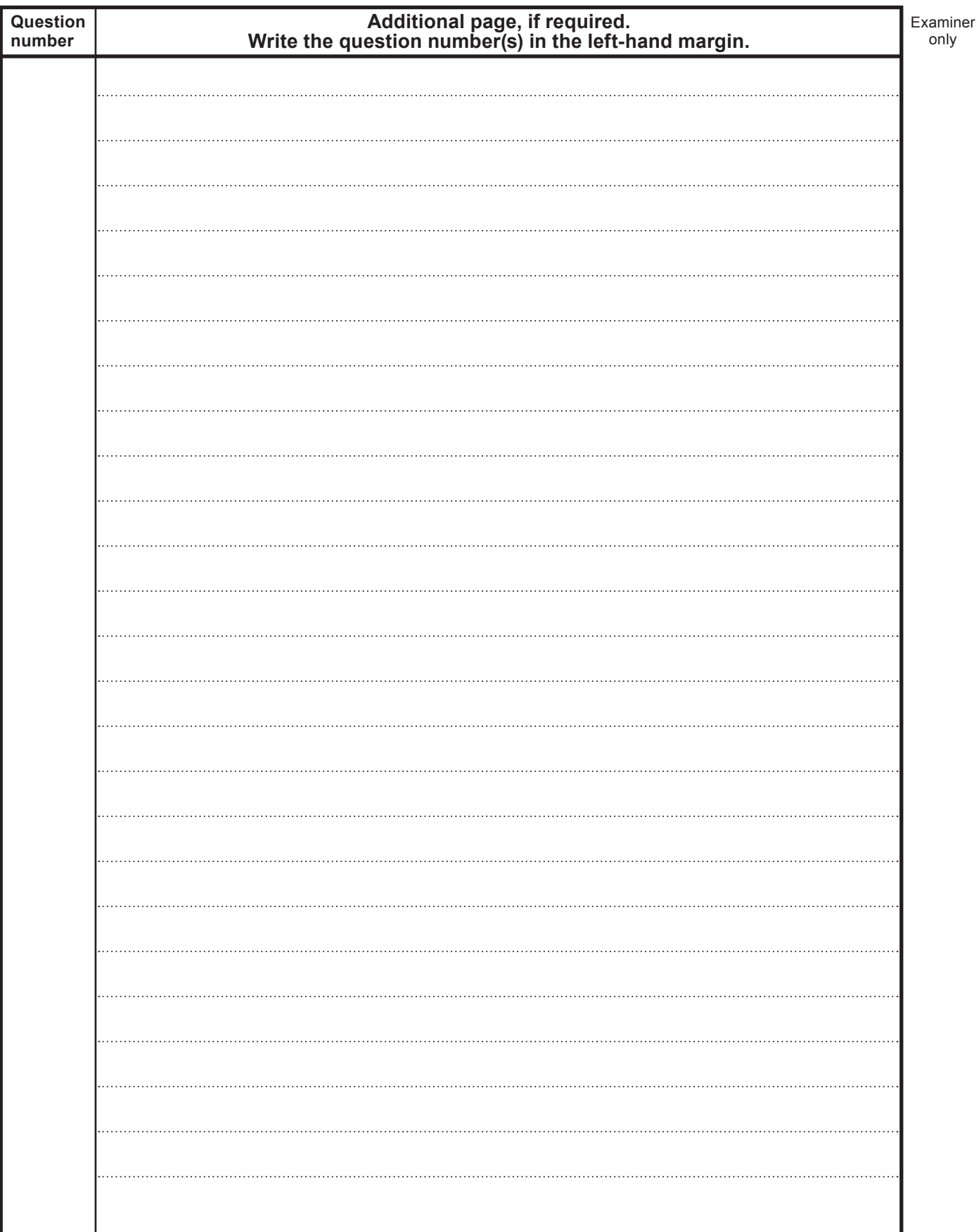

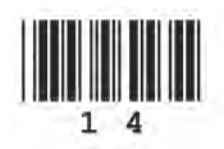

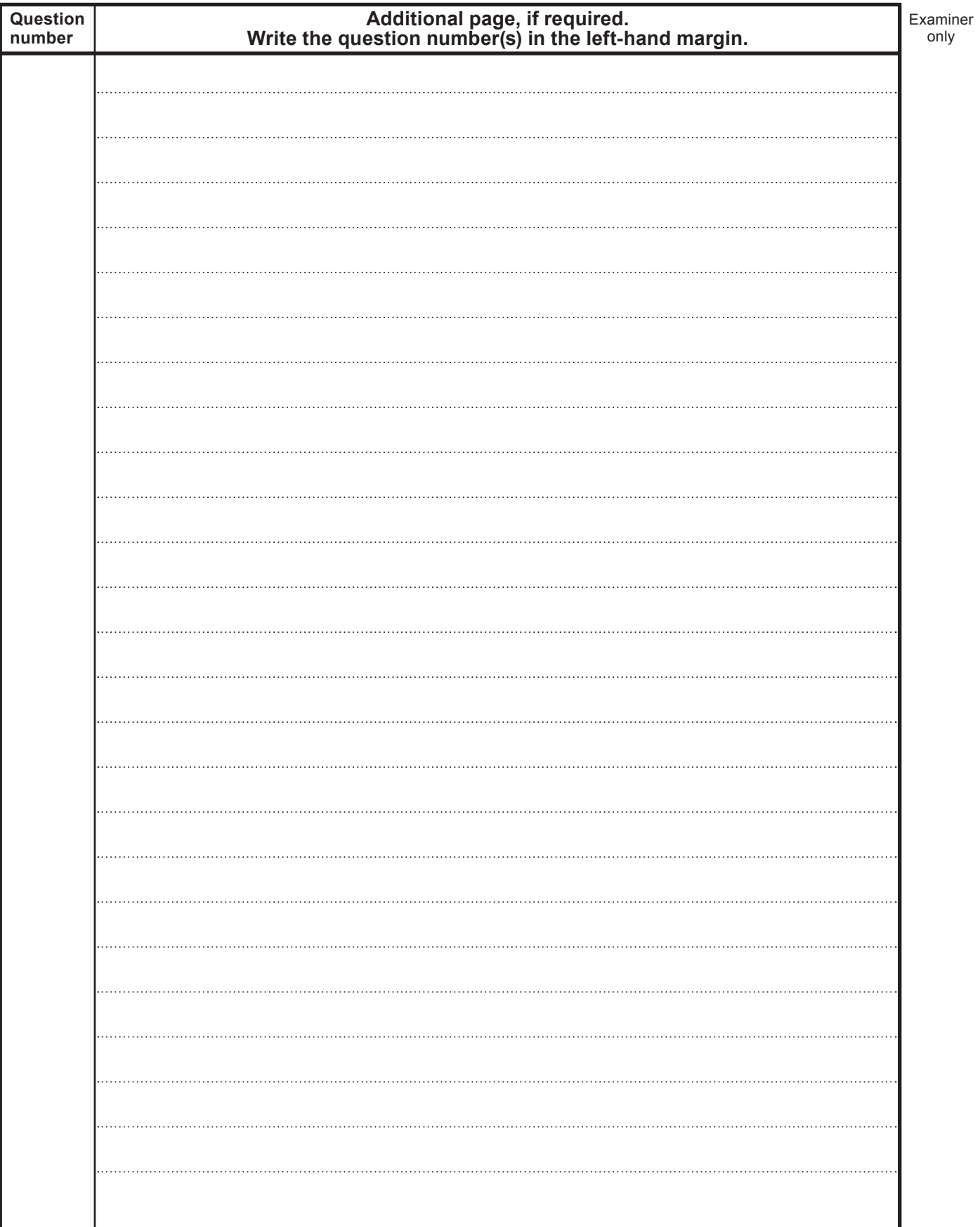

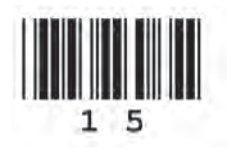

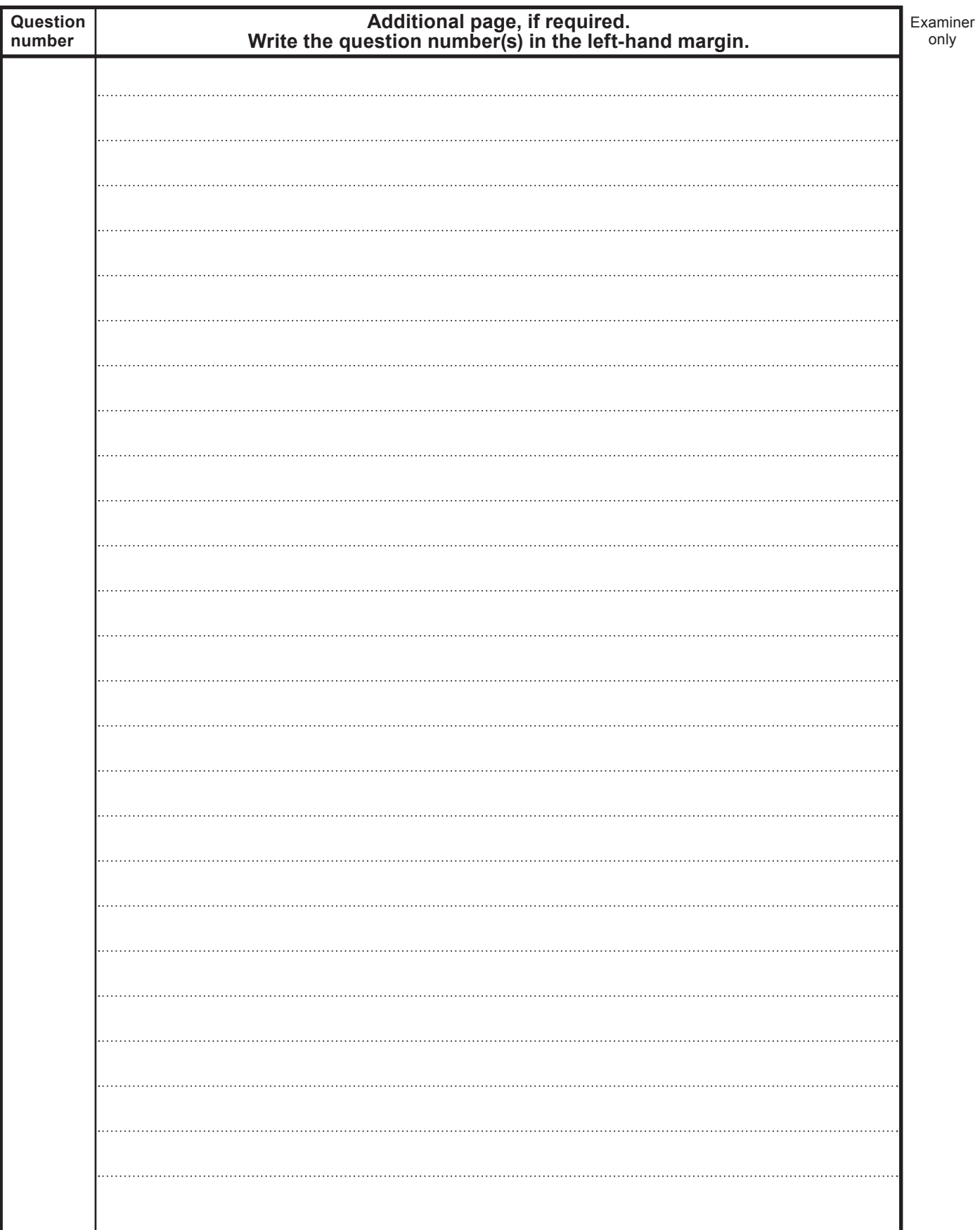

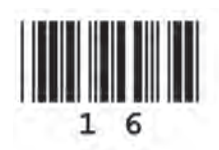